## **Licky Licky Contract in the set of**  $\mathbf{q}$

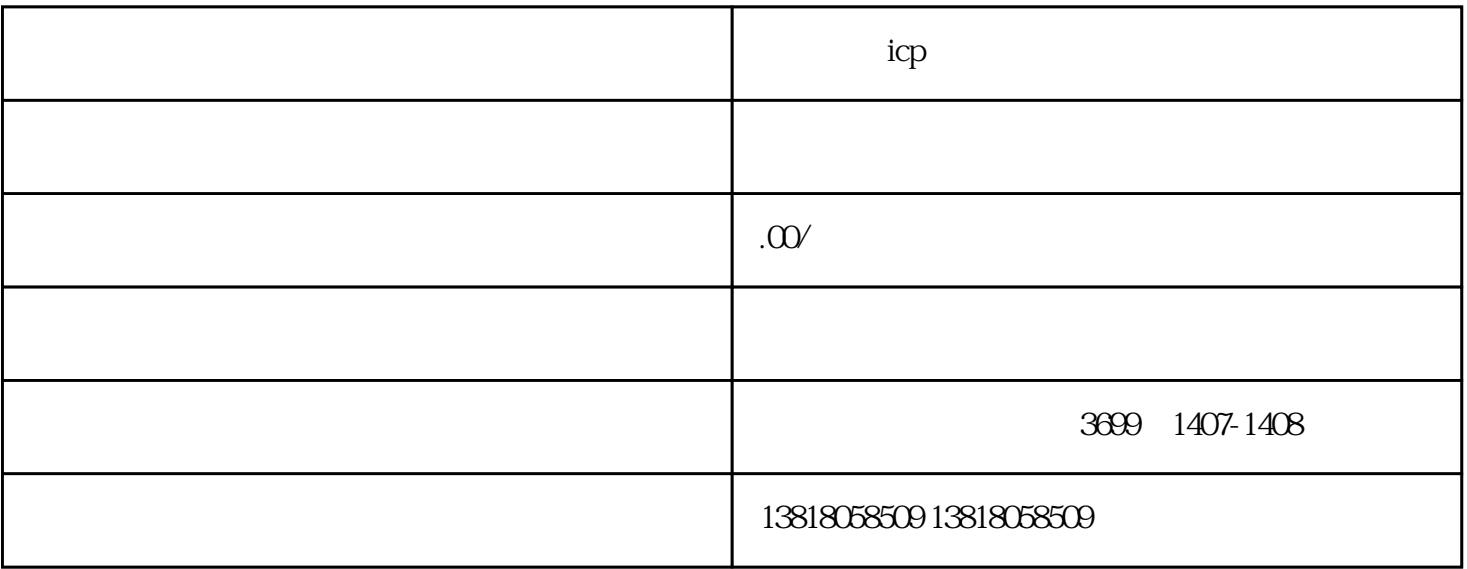

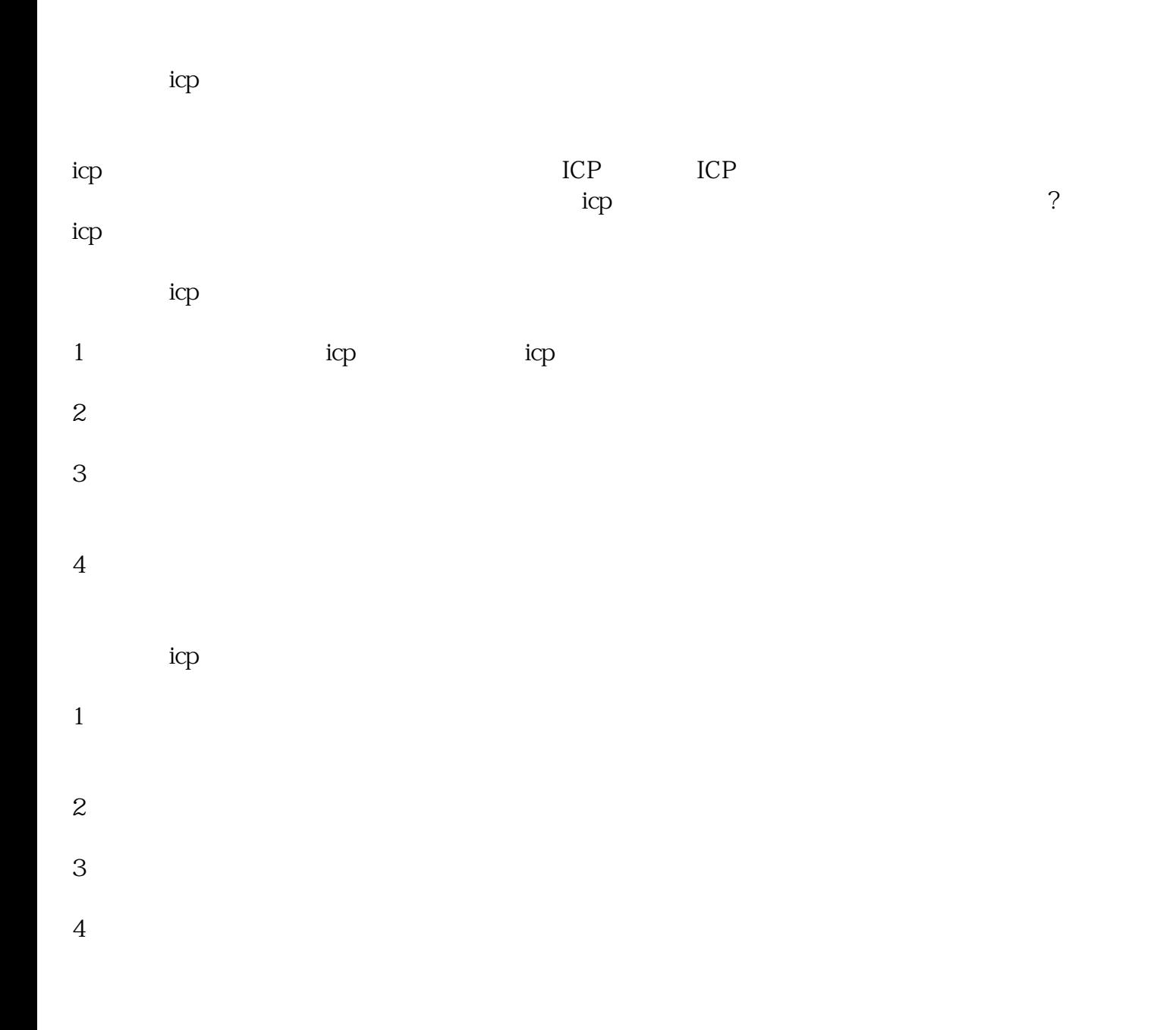

- $5<sub>5</sub>$  $6 \nightharpoonup$
- $7\,$
- $8<sub>5</sub>$
- $9<sub>9</sub>$  $10<sub>l</sub>$